## **Programação Estruturada – Teste de avaliação** NOTA: ……………..

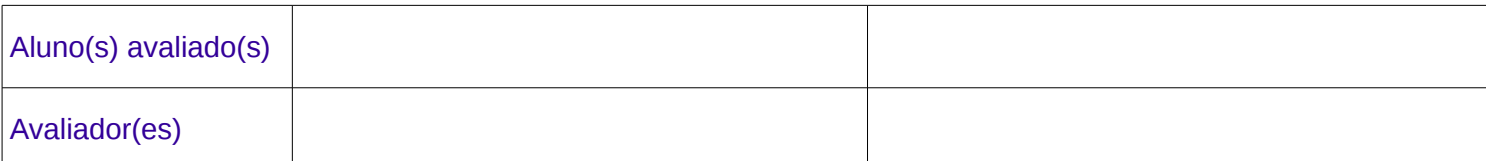

## Para cada programa selecione uma opção

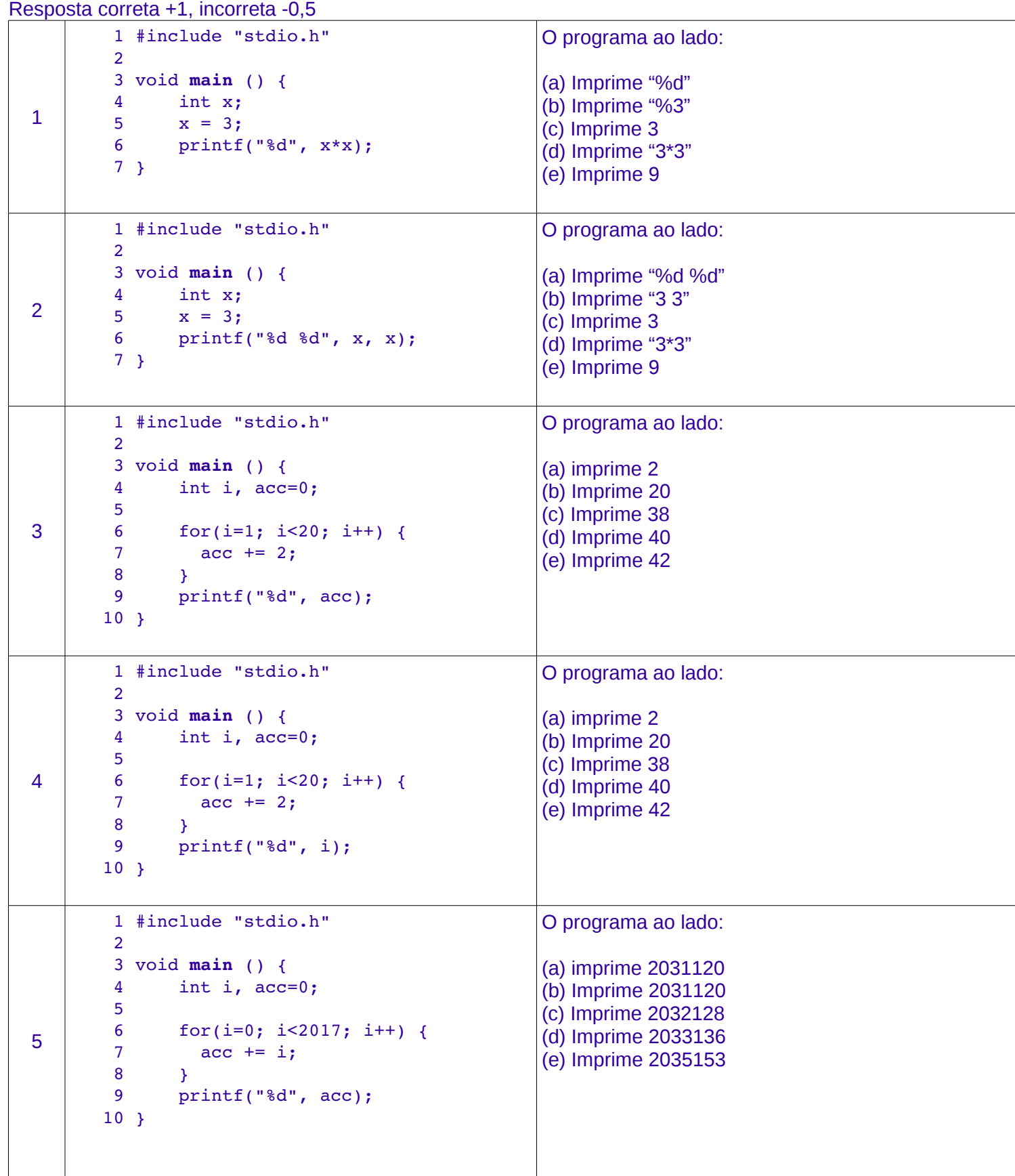

```
6
              1 #include "stdio.h"
          \overline{2}    3 void main () {
              4     int i, j, acc=0;
              5 
              6     for(i=0; i<10; i++) {
          7 for(j=0; j< i; j++) {
              8           acc = 1;
         9         }
            10     }
           11     printf("%d", acc);
           12 }
                                                           O programa ao lado:
                                                           (a) Imprime -10
                                                           (b) Imprime -35
                                                           (c) Imprime -40
                                                           (d) Imprime -45
                                                           (e) Imprime -55
7
              1 #include "stdio.h"
              2 
              3 void main () {
          4 int i, j, acc=0;
              5 
              6     for(i=0; i<10; i++) {
          7 \quad \text{acc} = 1;    8         for(j=0; j<i; j++) {
              9           acc = 1;
            10         }
        11 \qquad \qquad12     printf("%d", acc);
            13 }                
                                                           O programa ao lado:
                                                           (a) Imprime -10
                                                           (b) Imprime -35
                                                           (c) Imprime -40
                                                           (d) Imprime -45
                                                           (e) Imprime -55
8
              1 #include "stdio.h"
              2 
              3 void main () {
              4     printf("%d", 3+4*5/6*71);      
              5 }
                                                           O programa ao lado:
                                                           (a) Imprime 2
                                                           (b) Imprime 2.476199
                                                           (c) Imprime 23
                                                           (d) Imprime 25.333333
                                                           (e) NA
9
              1 #include "stdio.h"
              2 
              3 void main () {
              4     printf("%.2f", 3.141526);
              5 }
                                                           O programa ao lado:
                                                           (a) Imprime 3.141526
                                                           (b) Imprime 3.141526.2
                                                           (c) Imprime 3.14
                                                           (d) Imprime 3.2
                                                           (e) NA
10
              1 #include "stdio.h"
              2 
              3 void main () {
              4     int p=10;
              5     if (p==10)
              6       p += 2;
          7 if (p==12)    8       p = 5;
              9     else
         10 \t p = 10;   11     printf("%d", p);                
            12 }
                                                           O programa ao lado:
                                                           (a) Imprime 15
                                                           (b) Imprime 12
                                                           (c) Imprime 10
                                                           (d) Imprime 5
                                                           (e) NA
```
**Desafio (+3 pontos)**. Para um determinado inteiro N (potência de 2), qual o resultado da seguinte função?

```
int Funcao1 (int N) {
        int n, i, sum=0;
     for (n=N; n>0; n=n/2)for (i=0; i< n; i++)            sum++;
        return sum;
}
```